**SALPINGEKTOMI VID STERILISERING** 

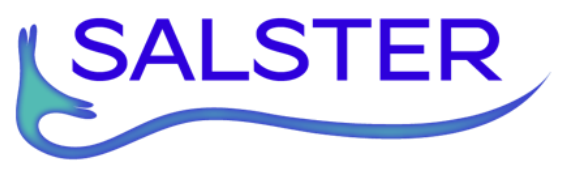

# SALpingektomi vid STERilisering Praktiska studierutiner, inklusive rutiner i GynOp

#### **Studiestart**

Start 3 april 2019 då SALSTER aktiveras i GynOp. Patienter som registreras för sterilisering i GynOp från och med detta datum kommer att få studieinformationen tillsammans med den pre-operativa enkäten.

#### **Patientrekrytering**

Informera gärna och ge skriftlig info till patient i samband med besök då beslut fattas om sterilisering. Affischer och informationskort finns att få från styrgruppen för SALSTER. Patienter <50 år kommer att få SALSTER-information inkluderad i sin preoperativa enkät som hon fyller i on-line (eller på papper).

Ytterligare info kan ges då patienten kommer för inskrivning/pre-op besök. Dessa rutiner är olika vid olika sjukhus och får anpassas efter lokala förhållanden.

# **Operationsplanering**

När en patient planeras att genomgå sterilisering och läggs in i GynOp under adnex-strängen, så öppnas ytterligare ett val om undergrupp:

- Sterilisering, eller
- Annan adnexkirurgi

Kryssa för sterilisering

Observera att undergrupperna inte visas om patienten är 50 år eller äldre.

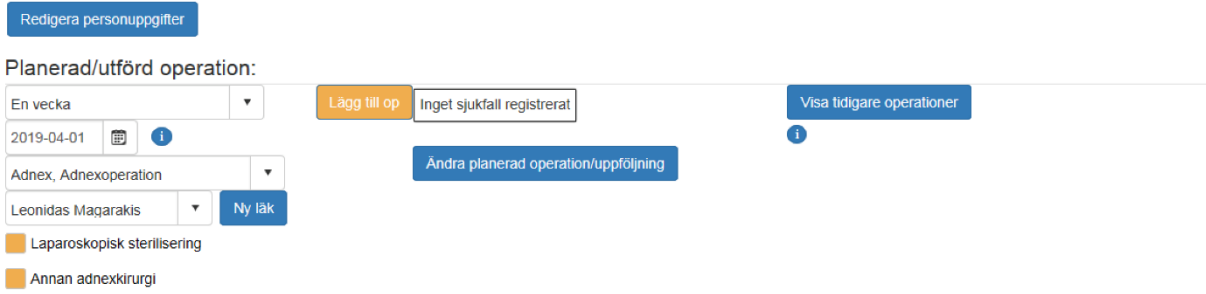

Om man valt fel undergrupp i Adnex-strängen går det inte att ändra, utan man måste ta bort operationen. Gör så här:

- Tryck på "Ändra planerad operation/uppföljning"
- Deltar: Välj orsak i rull-listen, t.ex. "Nej, annan orsak"
- Fyll i fritext "Felregistrering"
- "Spara"
- "Påbörja ny operation"

# **Studieinformation och SALSTER-frågor**

Detta öppnas automatiskt i samband med att den preoperativa enkäten fylls i av patienten via nätet. Om pappersvarianten av den preoperativa enkäten ska skrivas ut så kommer även studieinformation, frågor och samtycke att skrivas ut automatiskt för samtliga patienter under 50 år som ska genomgå sterilisering.

När sekreterare för in svar från pappersvarianten i GynOp så finns de studierelaterade frågorna efter block 5 i enkäten. Man klickar på knappen "Till studien och frågorna" och därefter "Nästa" två gånger. Sedan kommer samtycket och studiefrågorna. När svaren är överförda till GynOp behöver inte papperen sparas.

# **Samtycke**

Kan ges av patienten

- on-line när hon fyller i sin preoperativa enkät
- på papper när hon fyller i sin preoperativa enkät (som sekreterare sedan lägger in i GynOp)
- muntligt till doktor/sköterska i samband med inskrivning/pre-op besök. Doktorn får då kryssa i samtycket i GynOp.

# **Vid inskrivning/sista preoperativa besöket**

När patienten kommer för sitt preoperativa besök inför operationen kommer det att synas i GynOp längst ner på sidan "Patientdata" om patienten är aktuell för SALSTER. Där finns även all information för randomisering, liksom möjlighet att skriva ut patientinformation och studiefrågor vid behov. Det kommer också att synas längst upp om det finns obesvarade frågor som man i så fall kan komplettera genom att följa instruktionerna vid  $\bullet$  eller skriva ut pappersenkäten som patienten fyller i och sekreteraren sedan kan föra in i GynOp.

Om patienten hinner fylla 50 år innan operationen sker försvinner SALSTER-delen i "Patientdata" även om den visades när man planerade operationen.

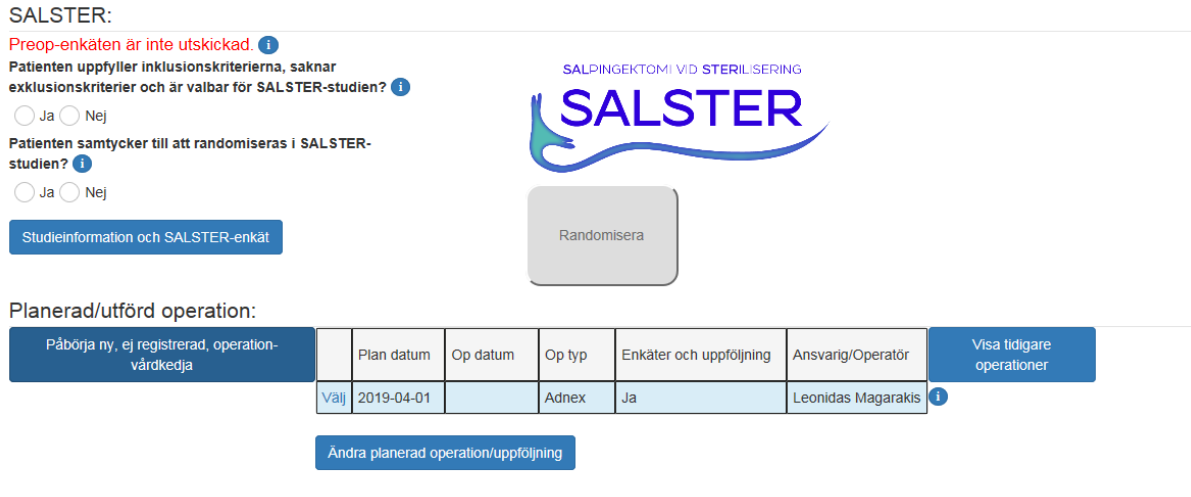

### **Randomisering**

Kan göras vid inskrivning/pre-op besök eller senast på operationsdagen innan operation. Man MÅSTE in i GynOp inför operation för att randomisera.

Randomisering görs i GynOp efter att doktor bedömt att inklusionskriterierna är uppfyllda (tryck på info-knappen  $\bullet$  för att se in- och exklusionskriterier).

- Ange om inklusionskriterier är uppfyllda.
- Ange om patienten samtycker till randomisering (kan vara ifyllt av patienten innan).

När samtliga frågor är ifyllda aktiveras RANDOMISERINGSKNAPPEN (ändrar färg till orange). Tryck på den!

Omedelbart fås ett svar om patienten ska salpingektomeras eller inte.

Dokumentera detta tydligt i journal och operationsplanering.

Om patienten inte vill bli randomiserad kan hon, om hon vill, bidra med att besvara SALSTER-frågorna före operation och i de efterföljande enkäterna.

Det är doktorns ansvar att informationen inför randomisering är riktig. Annan person, t.ex. sjuksköterska eller undersköterska på operation, kan på delegation av doktorn trycka på randomiseringsknappen. Den som är inloggad i GynOp kommer att registreras som den som utförde randomiseringen.

Rutiner för att ALLTID gå in i GynOp innan varje sterilisering får utformas på varje klinik om det inte redan finns (tydlig ansvarsfördelning till operatör/operationsplanerare etc).

## **Blindning**

Det är en fördel om patienten INTE informeras om vilket ingrepp hon randomiserats till och vilket ingrepp som är gjort (salpingektomi eller tubarligering) förrän efter 1-års enkäten är besvarad. Det är läkarens uppgift att informera om orsaken till detta (vetskapen om huruvida äggledarna är borttagna eller inte skulle kunna påverka hur patienten uppfattar eventuella menopaussymptom). Sedan är det patienten som slutligen bestämmer (accepterar "blindning" eller vill få besked, väljer att läsa sin journal på nätet).

# **Operation**

Görs enligt randomisering (tubarligering eller salpingektomi).

Om det inte går att göra (randomiserad) salpingektomi, eller om oväntad tubar/ovarial patologi motiverar salpingektomi trots randomisering till tubarligering, påverkar inte det fortsatta studiedeltagandet. Det slutliga ingreppet och motiv till ändring registreras i GynOp. Operationstid registreras som knivtid. Enligt senaste direktiv från GynOp defineras knivtid enligt följande:

Från första ingrepp på buksidan (hudincision/Verres nål) till sista sutur.

### **Utskrivning**

Sedvanliga rutiner i GynOp.

### **Uppföljning**

Sedvanliga enkäter enligt rutin i GynOp vid åtta veckor och ett år. Ett-års enkäterna inkluderar även specifika menopausfrågor enligt Menopaus Rating Scale (MRS) samt frågor om blödningsmönster. Därefter skickas frågorna vartannat år med studiespecifika enkäter till ca 55 års ålder. I studien kommer vi att vara särskilt angelägna om en hög svarsfrekvens. Om en SALSTER-patient inte svarat på enkäterna efter rutinpåminnelser, kommer någon av forskarna i studien att kontakta patienten på annat sätt (ev. telefonintervju).

# **Frågor kan ställas till GynOp´s kansli eller till SALSTER styrgrupp**

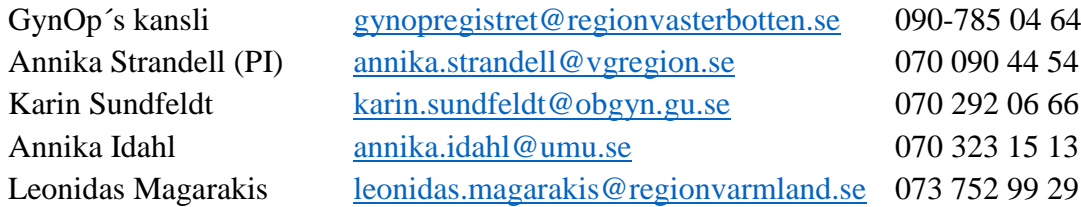